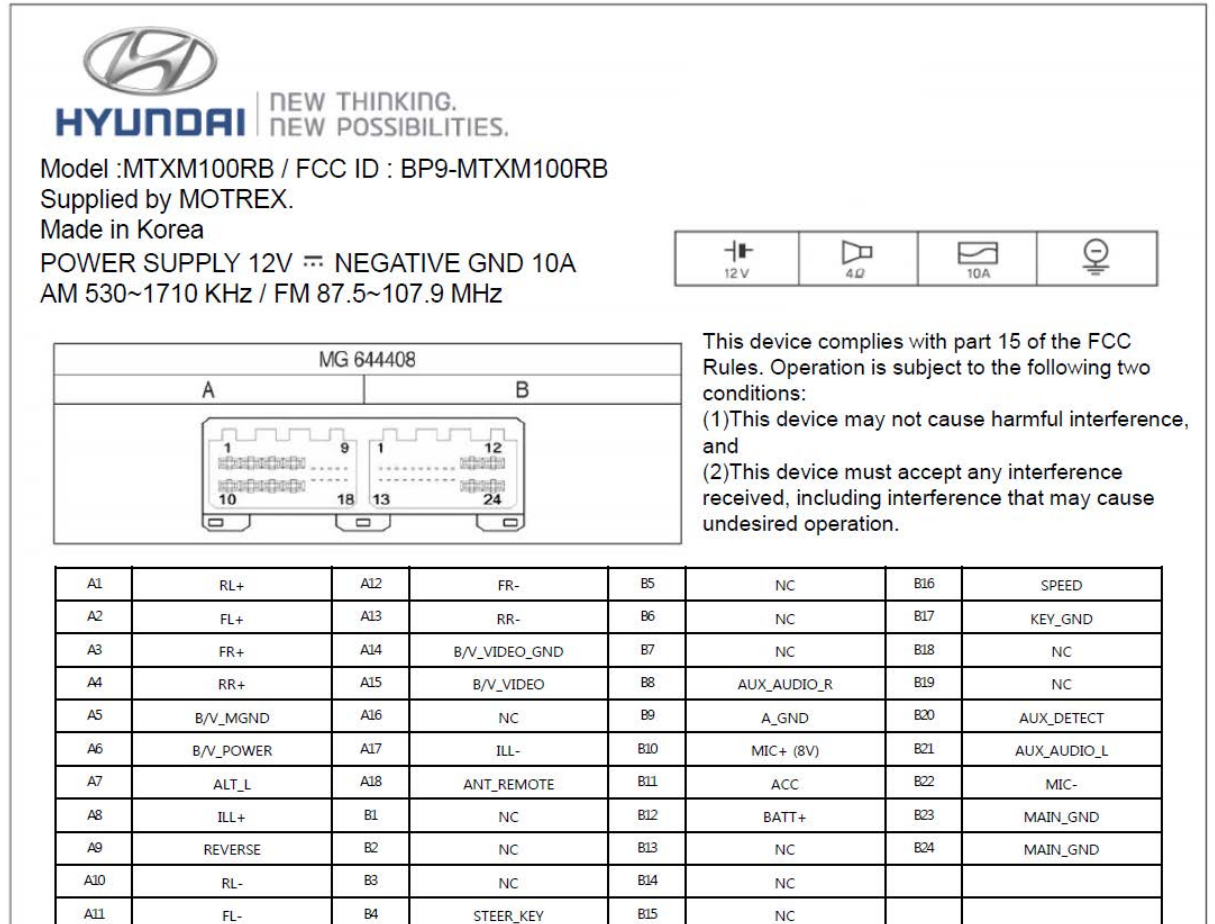

LPLABSTRBCS0

## <Label Location>

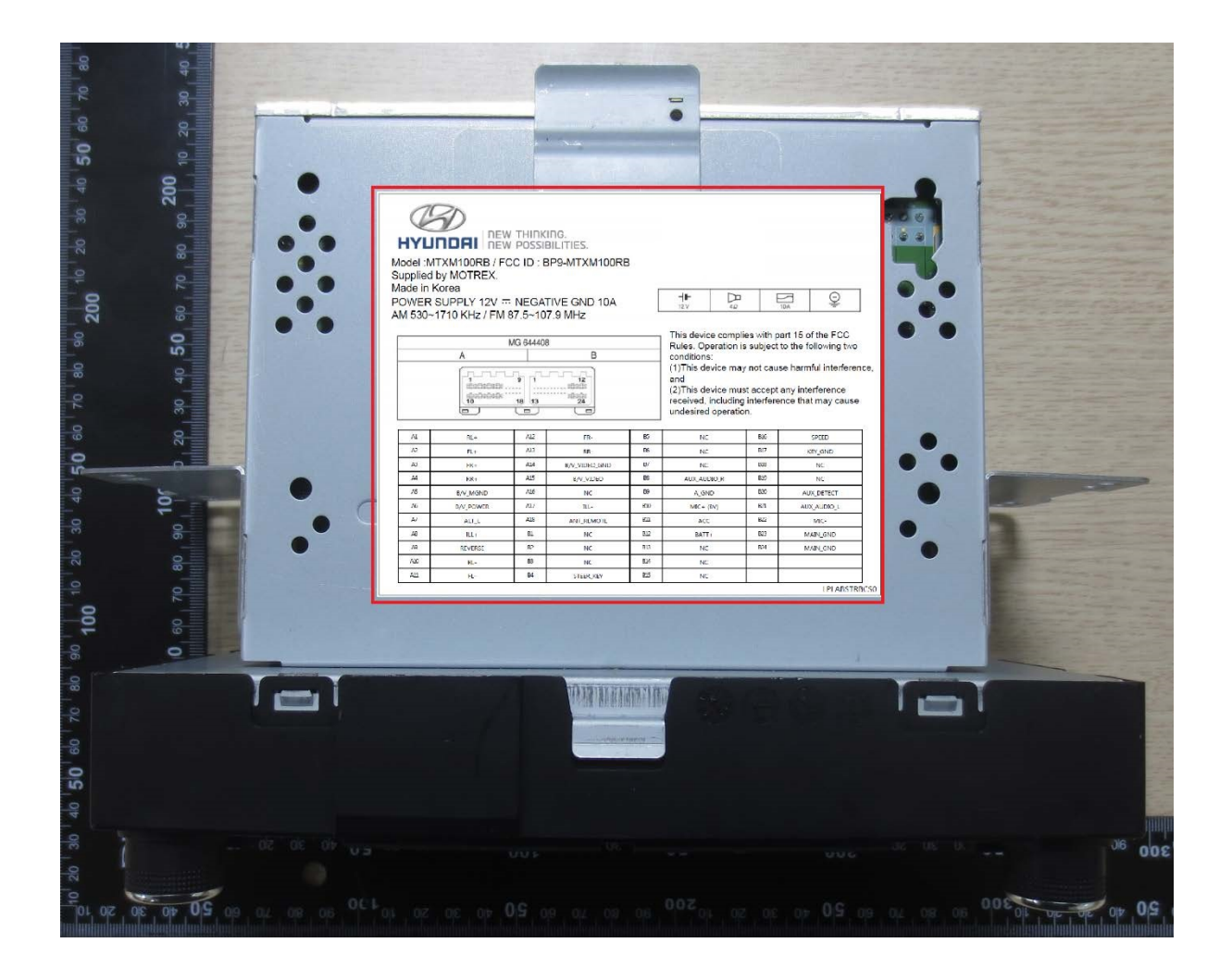